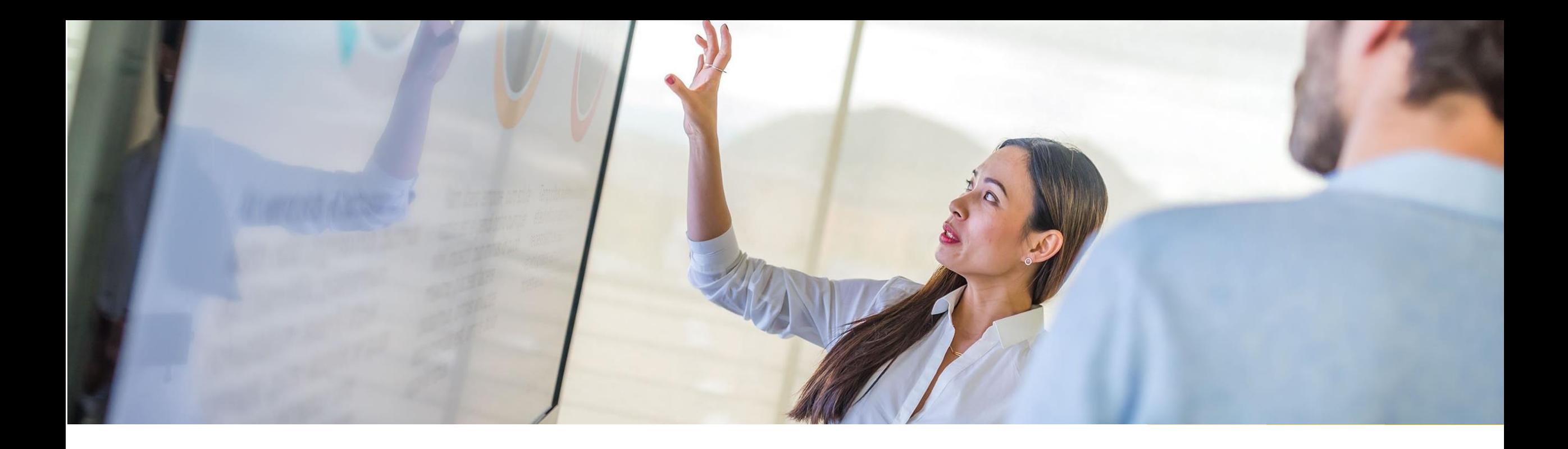

# **SAP Influencing Programs: IMPROVE SAP Products All about SAP Customer Connection**

SAP Customer Connection Team

PUBLIC

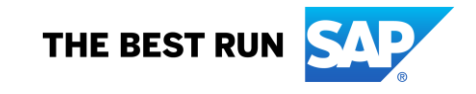

### **Let's IMPROVE SAP Products together! IMPROVE SAP products at**

#### **With SAP Customer Connection:**

- **Customers** define **areas for improvements** jointly with **SAP User Groups** and **SAP teams**  by submitting their influence requests.
- Once an **opportunity** is accepted, **customers** review and vote for **improvement requests**  that are valuable for their needs or submit their own.
- SAP evaluates for implementation the **improvement requests** that meet the **voting threshold**.
- **SAP teams** prioritize improvement requests by customer votes and development scope.

#### **Collaboration between Customers, SAP User Groups & SAP teams ensures:**

- A direct and transparent channel to address improvements requests.
- A focus on **most current customer needs.**
- An easy collaboration between customers and SAP.
- Regular communication on the status of the improvement requests.
- A major impact on SAP : customers fine-tune SAP products and solutions and influence SAP direction to benefit in their organization.

#### **<https://influence.sap.com/improve>**

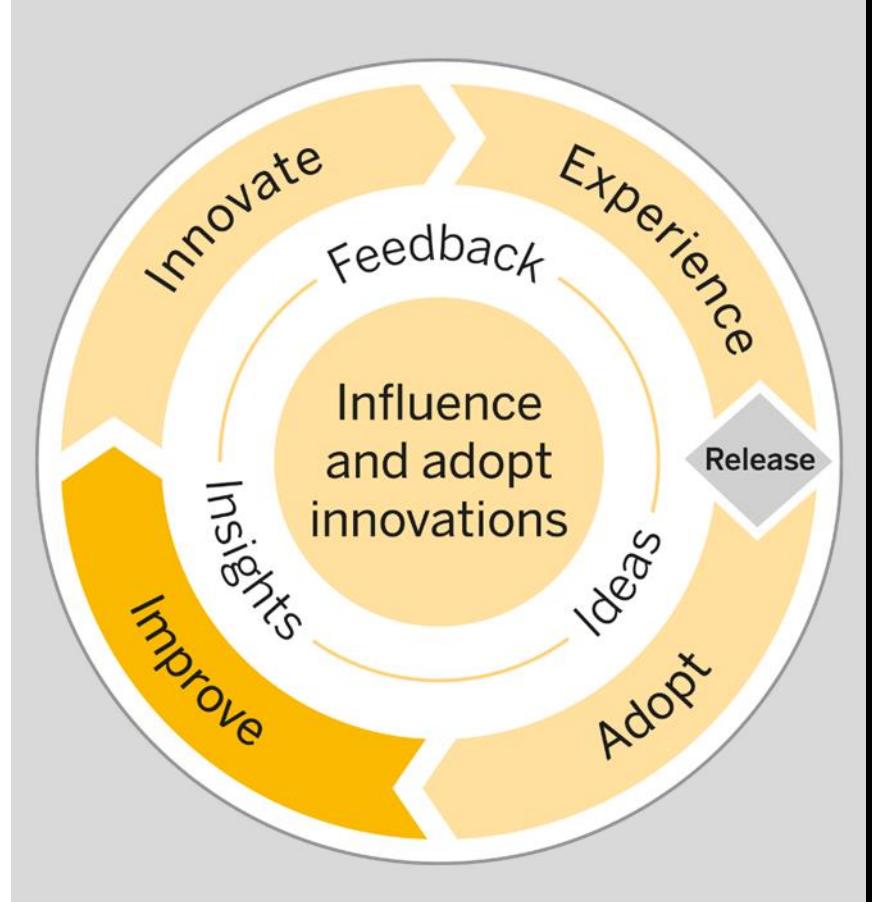

## **IMPROVE the product(s) you are using today!** Join current opportunities now!

### **What's in it for you?**

- Work closely with SAP development teams in Project mode (**Focus Topics**) to improve onpremise products and solutions in mainstream maintenance.
- Incrementally improve the products and solutions you are using today.
- Join already existing opportunities or help us to identify new product improvement areas.
- If you don't find the product you want to improve, SAP recommends submitting an "**Influence Request**" with the help of 60 [SAP User Groups](http://sap.com/usergroups) worldwide.

#### **Discover what your peers have to say about SAP Customer Connection!**

• Learn how your participation in SAP Influence programs can help you in your daily work with our [Customer Success Stories.](https://www.sap.com/about/customer-involvement/influence-adopt.html#customer-references)

Building relationships and

loyalty with SAP solutions

Find out how Ravensburger is

Read the customer profile

improving customer reach with

consumer-centered, omnichann

communications driven by insight

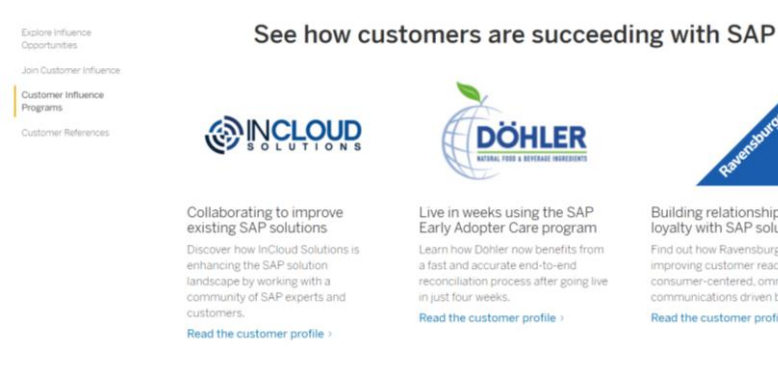

**SAP Customer Connection [influence.sap.com/CC](https://influence.sap.com/CC)**

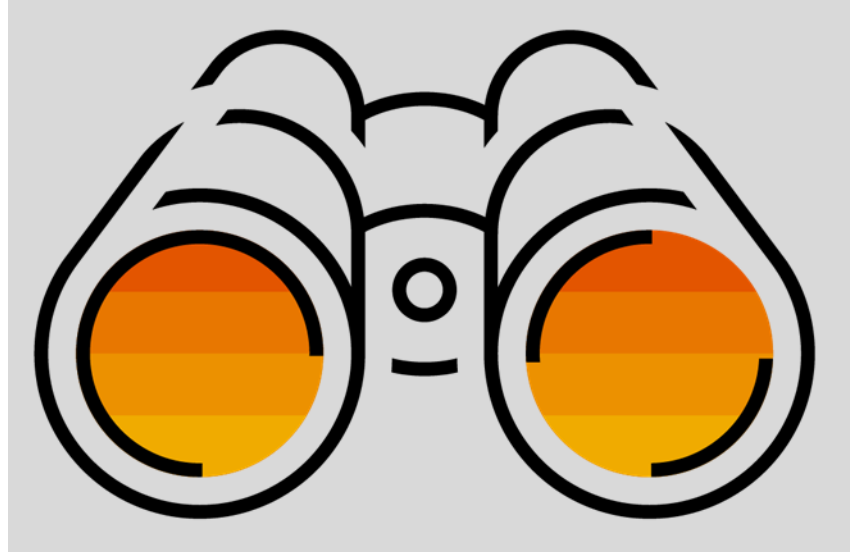

## **How SAP Customer Connection Focus Topic projects are initiated**

SAP customers (**SAP User Groups and Communities**) request a focus topic (scope of specific project) and trigger the defined process at SAP.

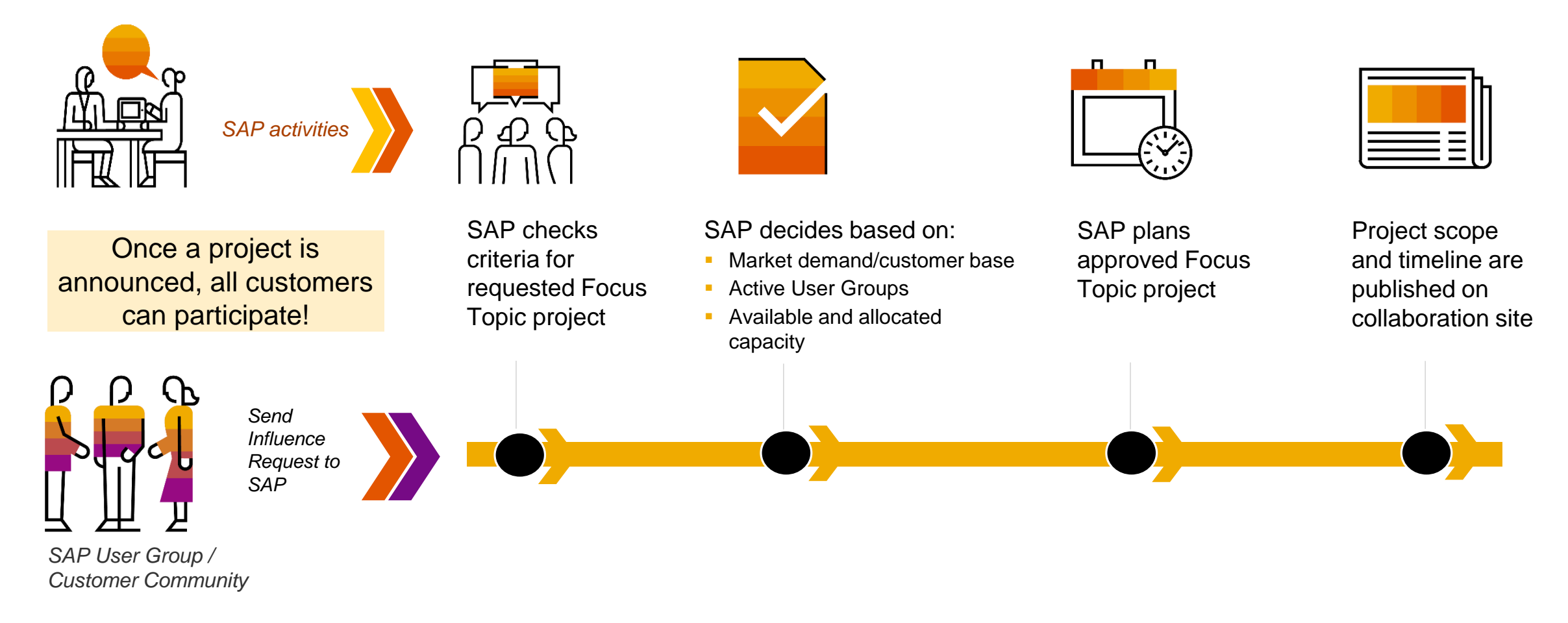

### **How SAP Customer Connection Focus Topic projects are run**

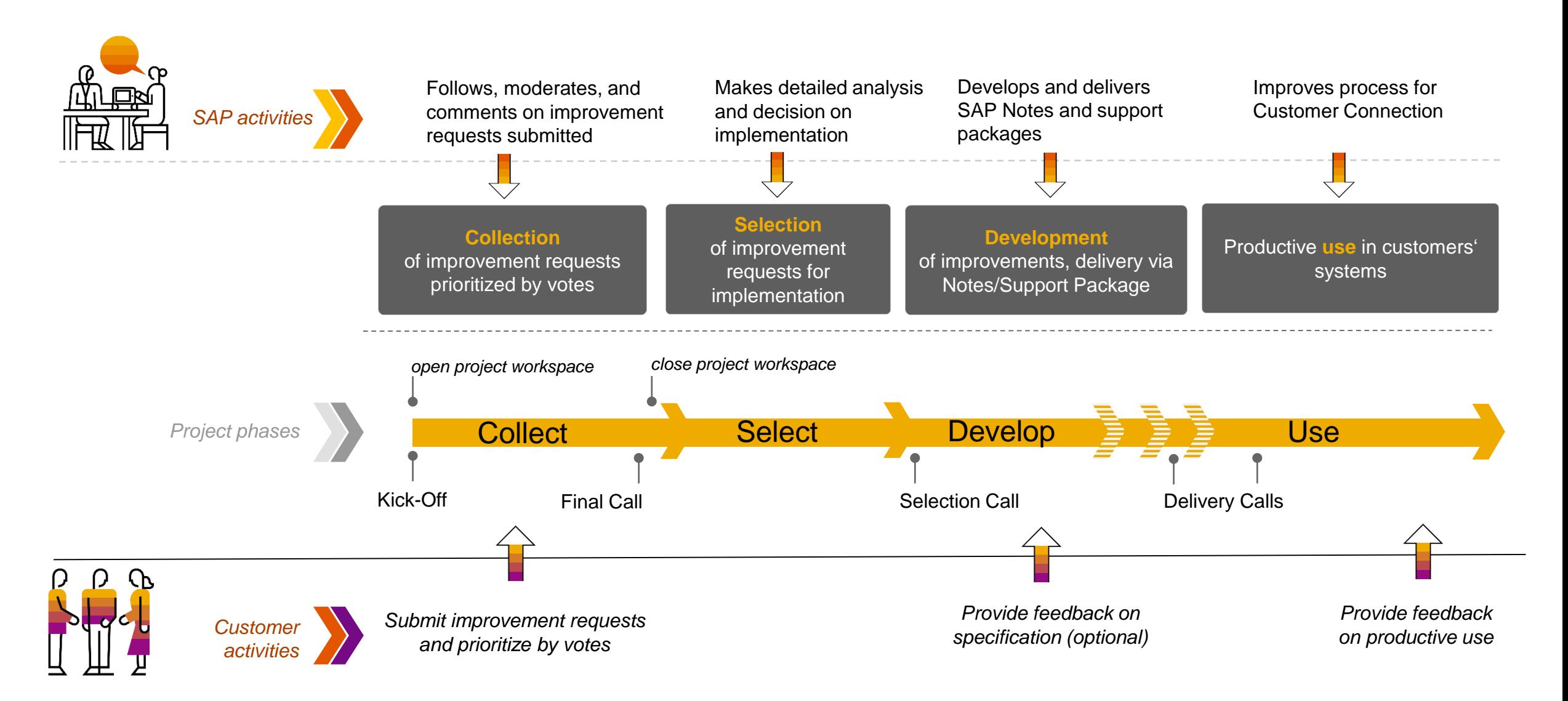

### **Your takeaways**

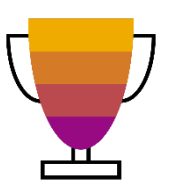

**Benefit from delivered improvements**

**Take part and** 

**IMPROVE** 

**products**

 **Download** to adopt improvements available in SAP Notes or support packages under [https://sapimprovementfinder.com](https://sapimprovementfinder.com/)

- **Follow** your **area of interest** and stay informed about planned focus topic projects
- **Submit** your improvement request(s) for focus topic projects in the collect phase
- **Vote** for improvement request(s) submitted and get them qualified for evaluation

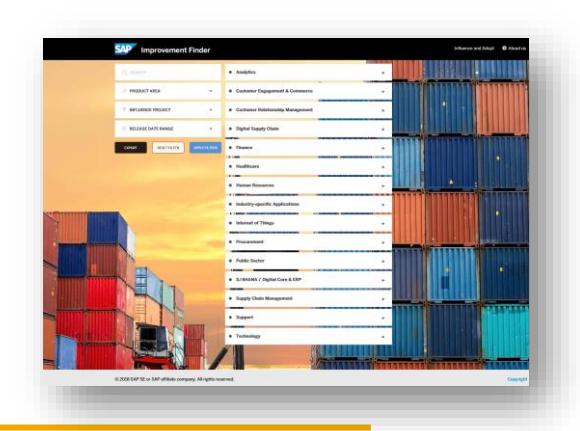

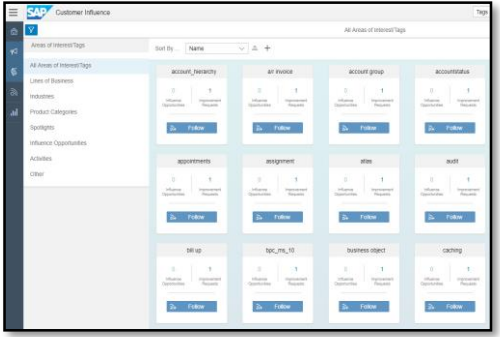

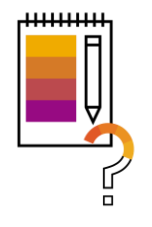

### **Submit an influence request**

- **Inform your community** about the influencing opportunities offered
- **Align** your needs within your community
- **Trigger process** by submitting an Influencing request through your User Group

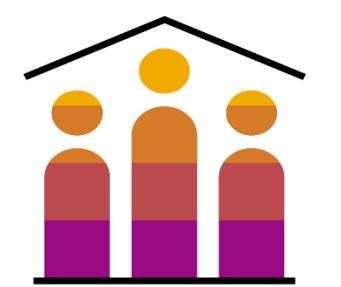

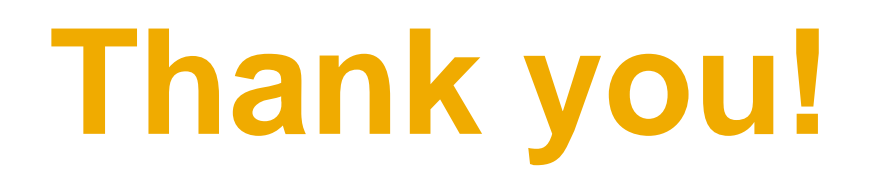

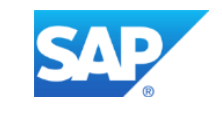

Visit us: **[influence.sap.com](http://influence.sap.com/)**

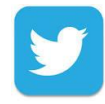

Join us: **[twitter.com/sapinfluencing](https://twitter.com/sapinfluencing)**

Questions or remarks? We are here for you.

Simply contact us via e-mail:

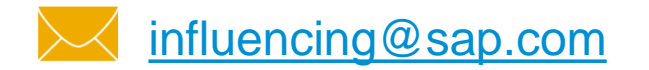

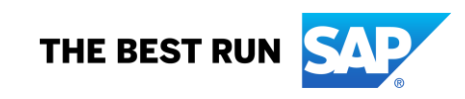